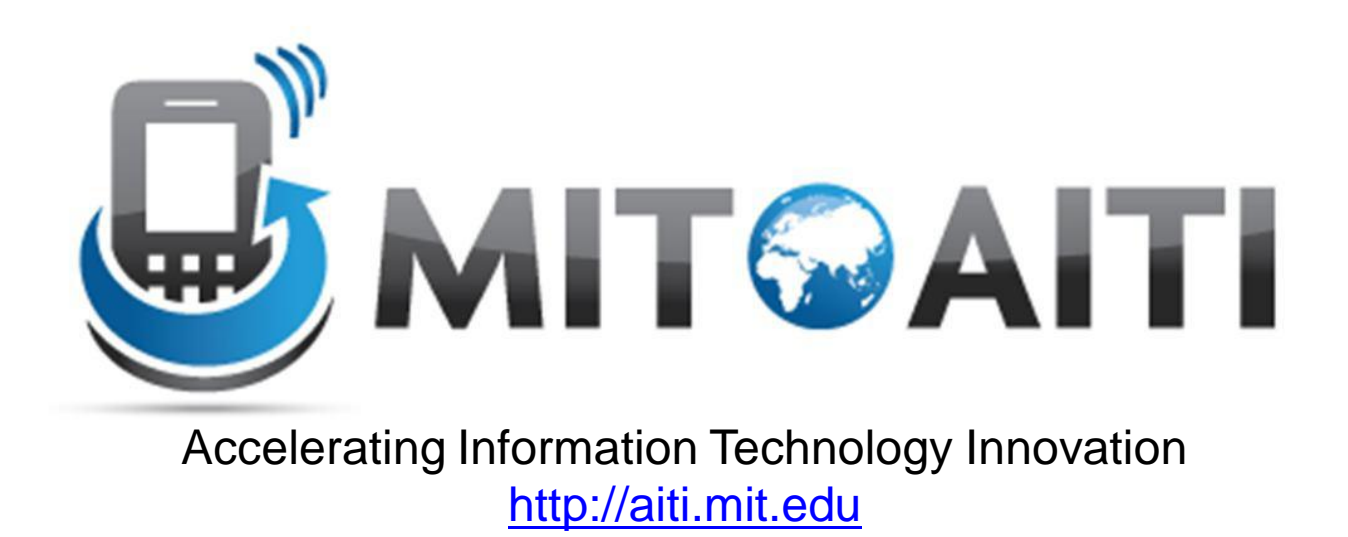

#### Lecture 08: Static Fields and Methods AITI Nigeria Summer 2012 University of Lagos.

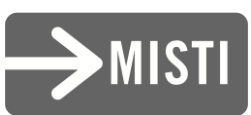

## What You Know So Far

• Each object has its own copy of methods and fields:

class BankAccount {

}

private String name;

private double balance;

public void withdraw(double amount) …

BankAccount mikeAcc = new BankAccount("Mike", 100); BankAccount zachAcc = new BankAccount("Zach", 20);

## Instance Fields and Methods

• Each object has its own copy of methods and fields:

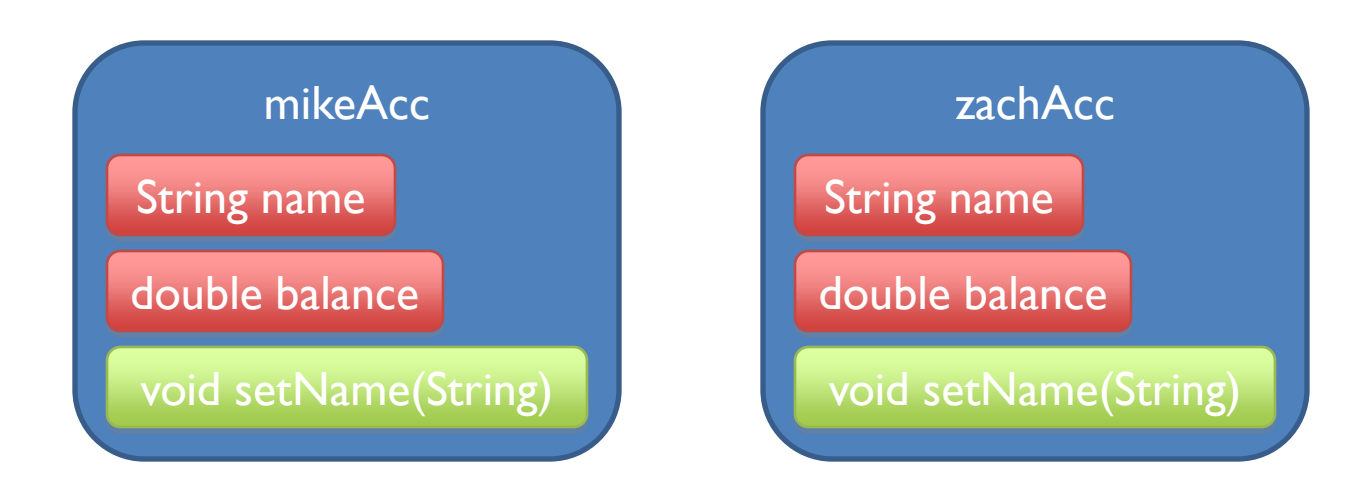

## Instance Fields and Methods

BankAccount mikeAcc = new BankAccount("Mike", 100); BankAccount zachAcc = new BankAccount("Zach", 20);

System.out.println(mikeAcc.getBalance()); //100 System.out.println(zachAcc.getBalance()); //20

```
zachAcc.withdraw(19);
```
System.out.println(mikeAcc.getBalance()); //100 System.out.println(zachAcc.getBalance()); //1

## Shared Fields

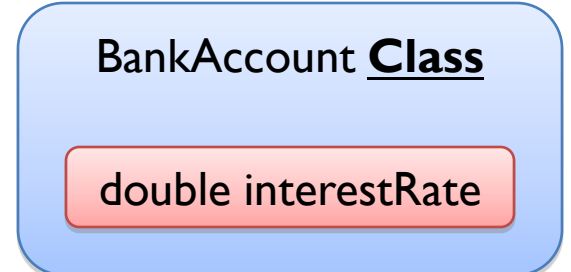

• What if we wanted to make a field shared among all objects of a class?

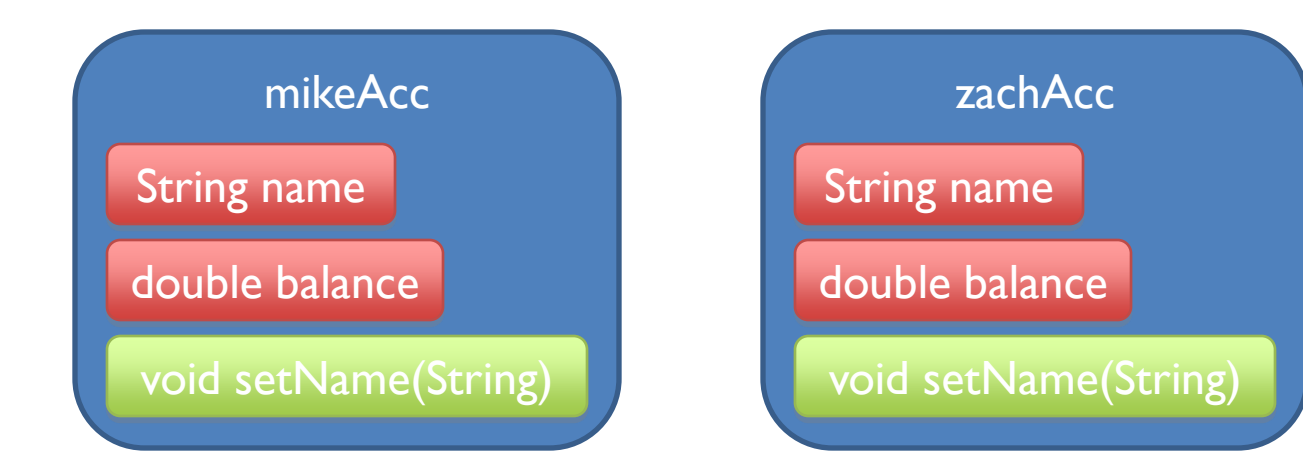

### Static Fields

• A given class will only have one copy of each of its static fields

– This will be shared among all the objects.

- Each static field exists even if **no** objects of the class have been created.
- Use the word **static** to declare a static field.

### Static Fields

• Only one instance of a static field data for the entire class, not one per instance.

• "static" is a historic keyword from C/C++

## Static Fields Example

```
class BankAccount {
   public static double interestRate = 0.02;
}
```
BankAccount mikeAcc = new BankAccount("Mike", 100); BankAccount zachAcc = new BankAccount("Zach", 20);

System.out.println(mikeAcc.interestRate); //0.02 System.out.println(BankAccount.interestRate); //0.02

mikeAcc.interestRate = 0.05; System.out.println(zachAcc.interestRate); //0.05

# Counting Objects Created

public class BankAccount {

private static int numAccounts = 0;

public BankAccount(String name, double balance) {

numAccounts++;

…

}

}

# Unique ID for Objects

public class BankAccount { private static int nextAccountNum = 0; private int accountNum;

…

}

}

public BankAccount(String name, double balance) { accountNum = nextAccountNum++;

# Array of All Objects Created

public class BankAccount {

…

}

}

private static BankAccount[] accounts = new BankAccount[100]; private static int nextAccountNum = 0;

public BankAccount(String name, double balance) {

 $accounds[nextAccountNum++] = this;$ 

What would happen if we deleted this static modifier?

# Array of All Objects Created

public class BankAccount { private BankAccount[] accounts = new BankAccount[100]; private static int nextAccountNum = 0;

public BankAccount(String name, double balance) { accounts[nextAccountNum++] = this;

…

}

}

## More Static Field Examples

Constants used by a class:

- Usually used with final keyword
- Only need to have one per class; don't need one in each object:

public static final double TEMP CONVERT =  $1.8$ ;

– If variable TEMP\_CONVERT is in class Temperature, it is invoked by:

double  $t = T$ emperature.TEMP CONVERT  $*$  temp;

#### Instance Methods

• These are what you know so far...

• These define the operations you can perform on *objects* of a class.

- Methods typically operate on the instance (non-static ) fields of the class.
	- Each object has a "copy" of the method just as it has copies of the fields.

# Static / Class Methods

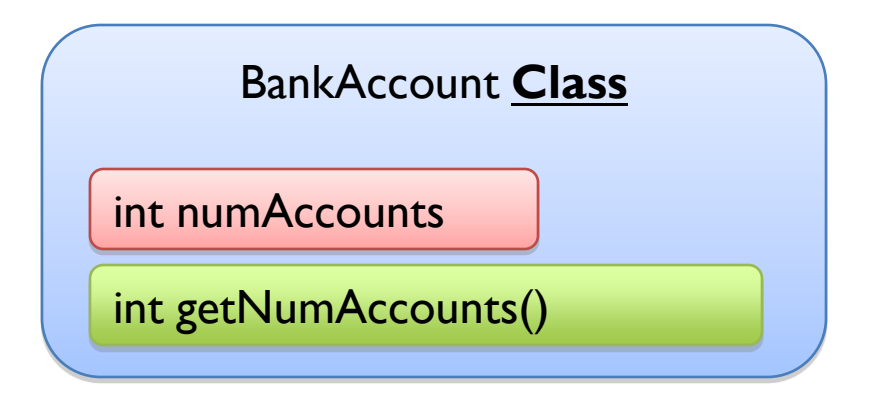

• Static methods are shared by all objects of the class

• One copy for all objects

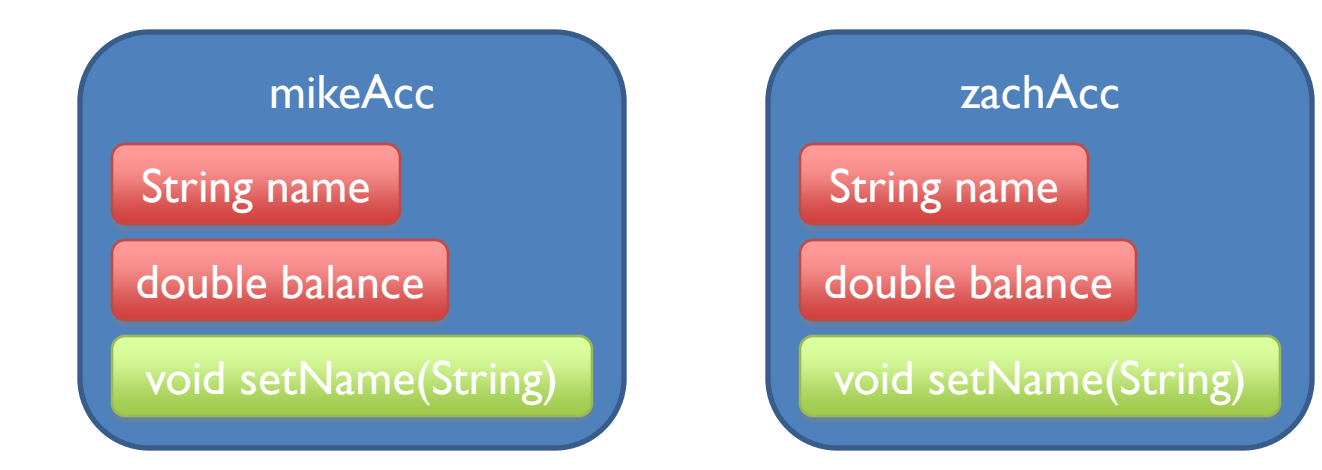

### Static Methods

To define a class method, add the keyword **static** to its definition.

public class BankAccount { private static int numAccounts  $= 0$ ;

…

}

}

public **static** int getNumAccounts() { return numAccounts;

# Calling Static Methods

```
public class BankAccount {
   private static int numAccounts = 0;
   …
   public static int getNumAccounts() {
    return numAccounts;
   }
}
```
BankAccount mikeAcc = new BankAccount("Mike", 100); System.out.println(mikeAccount.getNumAccounts()); //1

```
BankAccount zachAcc = new BankAccount("Zach", 20);
System.out.println(mikeAccount.getNumAccounts()); //2
System.out.println(BankAccount.getNumAccounts()); //2
```
## Static Methods

• Static methods do not operate on a specific instance of their class

• Have access only to static fields and methods of the class

– Cannot access non-static ones

## Static Methods Limitations

public class BankAccount { private static int nextAccountNum =  $0$ ; private int accountNum;

public **static** int getAccountNum() { return accountNum;

…

}

}

Illegal, cannot access non-static field from static method

### More Static Methods

• Static methods are also used when you need to define a method on 2 objects.

```
public static BankAccount greaterBalance
      (BankAccount ba1, BankAccount ba2)
{
  if (ba1.balance() >= ba2.balance())return ba1;
  else
   return ba2;
```
}

## Static Method Examples

- For methods that use only the arguments and therefore do not operate on an object public static double pow(double b, double p) // Math class, takes b to the p power
- For methods that only need static data fields
- We **HAVE TO** use the static key word on the main method in the class that starts the program

– No objects exist yet for the main method to operate on!

### The final keyword

• Sometimes you will declare and initialize a variable with a value that will never change.

• To prevent any accidental changes, Java provides you with a way to fix the value of any variable by using the **final** keyword when you declare it.

#### The final keyword

• We declared PT as

public static double PI = 3.14159; but this does not prevent changing its value: MyMath.PI = 999999999;

- We use keyword **final** to denote a constant: public static **final** double PI = 3.14159;
- Once we declare a variable to be **final**, it's value can no longer be changed!

## Final References

- Consider this final reference to a Point: public static final Point ORIGIN = new Point(0,0);
- This prevents changing the reference ORIGIN: MyMath.ORIGIN = new Point  $(3, 4)$
- BUT! You can still call methods on ORIGIN that change the state of ORIGIN.

MyMath.ORIGIN.setX(4);